# **Kalkulation – Simulation - Prognose**

# sog. Spreadsheets und deren Umfeld -

### WS 2011/2012

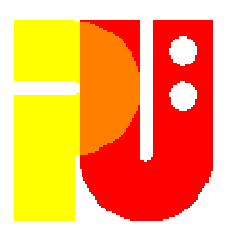

# Themen, betreut vonUniv.-Prof. em. Dr. H.-J. Hoffmann

(Stand 17. September 2011)

**Die Literaturangaben in den einzelnen Themenblättern dienen als Anleitung zur jeweiligen Thematik. Die Bearbeiter müssen sich um einendarüber hinausgehenden Überblickbemühen.**

Angaben noch unvollständig !

Alle Internet-Zugriffe August – Oktober 2011 ! Irrtum und Tippfehler vorbehalten !Zur kürzeren Schreibweise von URLsist "http://"bzw. "https://"immer weggelassen! Alle Wikipedia-Referenzen sind von 2011 !

Leider sind in einigen angegebenen Literaturstellenimmer wieder Tippfehler zu finden.

## Anleitung zur Vorbereitung Ihres Vortragsbzw. der Ausarbeitung:

• S.I.P. Jones et al.: *How to give a good research talk*;<br>ACM SIGPlan Notices 28 (1993) 11 9 - 12 ACM SIGPlan Notices 28 (1993) 11, 9 -- 12 • M. Deininger et al.: *Studien-Arbeiten, ein Leitfaden* ...;<br>(1992) <sup>(</sup>LLA) Teubner 1992 (u.a.) Teubner, 1992

### **Beides kann in der Bibliothek des FB Informatikeingesehen werden !**

- Kalkulation<br>F # 01 Was meint **"Kalkulation**"?
	- # 02 Ein Ursprung: VisiCalc
	- # 11 Lotus 1-2-3 **\***
	- # 03 Der heutige Renner: Excel -
	- # 04 Fehler in Kalkulationsprogrammen
	- # 07 Ergebnisdarstellung, Nomographie<br>- # 12 Kalkulation im Web \*
	- # 12 Kalkulation im Web **\***
- Simulation •<br>a # 05 Was
	-
	- # 05 Was meint "Simulation" ? # 09 Was meint "Progi<br>- # 06 Kalkulation, vorwärts/rückwärts # 10 Wettervorhersage
	-
	-

- # 06 Kalkulation, vorwärts/rückwärts - # 10 Wettervorhersage<br>
- # 08 Numerische Fragestellungen - # 14 Finanzvorhersage \*<br>
- # 13 Nicht-numerische Anwendungen \* - # 15 Demographische Prognose \*<br> **Mindestteilnehmerzahl 1** 

Kalkulation -Simulation - Prognose WS 2011/2012

# **Übersicht**

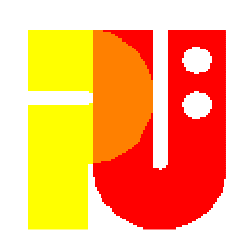

- 
- Prognose<br>Fig. 4 09 Was meint **"Prognose"** ?
	-
	-

**Es handelt sich jeweils nicht um einenProgrammierkurs der angesprochenen Kalkulations-, Simulations- und Prognosesystemen !**

Es geht darum herauszuarbeiten, wie mit derartigen Anwendungen gearbeitet und Ergebnisse gewonnen werden können.

#### HJH#01WS 2011/2012

- $\triangleright$  <u>Versuch der Definition/Abgrenzung:</u><br>Kalkulation → Eingabewerte **Kalkulation ->** Eingabewerte,<br>fester fester Zusammenhang,Resultate
	- LINARNIICK CIANA <del>wiltingdig mahallankal</del> Überblick siehe **Wikipedia-Tabellenkalkulation.htm** bzw. **Wikipedia-Spreadsheet.htm**

### **Hinweise:**

- Google-Suche > **spreadsheet online** <sup>&</sup>lt;, z.B.: **en.wikipedia.org/wiki/Online\_spreadsheet**
- Google-Suche <sup>&</sup>gt; **Tabellenkalkulation ipad** <sup>&</sup>lt;, z.B.: **www.apple.com/de/ipad/from-the-app-store/numbers.html**
- $\triangleright$  G. Lovászová: *On programming and spreadsheet calculations*;<br>2003, epublications.bond.edu.au/ejsie/vol1/iss1/3 2003, **epublications.bond.edu.au/ejsie/vol1/iss1/3**
- Beachte begrifflichen Unterschied: Kalkulation <-> Spreadsheet

# Ein Ursprung: VisiCalc

Districk und Entwicklungsgeschichte, siehe<br>de.wikipedia.org/wiki/VisiCalc **de.wikipedia.org/wiki/VisiCalcbzw. en.wikipedia.org/wiki/VisiCalc**

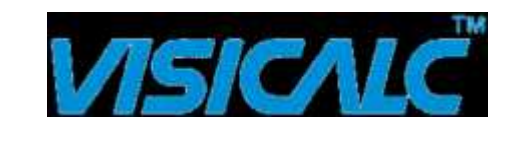

> Macht es nicht Spaß, nochmals mit Visicalc zu arbeiten?<br>ww.chip.de/downloads/visiCalc\_20864798.html **ww.chip.de/downloads/VisiCalc\_20864798.html**oderKurze Vorführung; Wiesen Ursprung; Wiesen Uberblick und Entwicklungsgeschichte, siehe<br>de.wikipedia.org/wiki/Visicalc<br>bzw. en.wikipedia.org/wiki/Visicalc<br>Macht es nicht Spaß, nochmals mit Visicalc<br>www.chip.de/downloads/Visi

 **www.bricklin.com/history/vcexecutable.htm**– kurze Vorführung; 27,5 kByte ! –

- 
- > B. Frankston: Implementing VisiCalc; 2003, B. Frankston: Implementing VisiCalc ; 2003, **frankston.com/public/?name=ImplementingVisiCalc**
- Originalton D. Bricklin: www.bricklin.com/<br>
daraus z.B das "VisiCalc State Diagram",<br>
siehe auch Byte Magazine Mai 1979  $\rightarrow$ <br>  $\rightarrow$  B. Frankston: *Implementing VisiCalc*; 2003,<br>
frankston.com/public/?name=Implementingvisic S. Jarayaman et al.: *Human computer interface considerations*<br>*in the design of personal computer software* ; Proc. 1982 CHI<br>Conference on Human Factors in Computing , 58 - 62

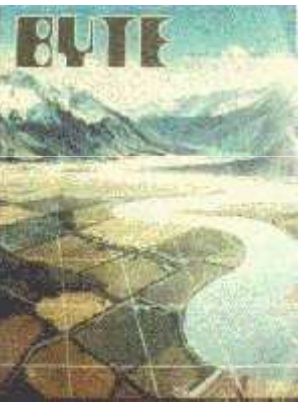

7

# Der heutige Renner: Excel

Districk und Entwicklungsgeschichte, siehe **de.wikipedia.org/wiki/Microsoft\_Excel** bzw. **en.wikipedia.org/wiki/Microsoft\_Excel** $-$  KUITZA VOITUDEUDO  $\blacksquare$  um 17 E Mb kurze Vorführung ; um 17,5 Mbyte !<br>Rinem Abend<sup>in</sup> ist ein Slogan, Zutr

HJH#03

WS 2011/2012

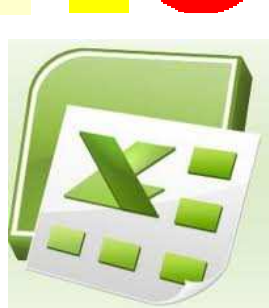

- > Excel lernen "an einem Abend", ist ein Slogan. Zutreffend?
- Anleitung von Microsoft:<br>
office.microsoft.com/ **office.microsoft.com/en-us/excel/excel-skills- builderlearn-how-to-create-spreadsheets-and-workbooksuse-formulas-and-perform-data-analysis-FX102592909.aspx**
- **Excel-Freaks** so hervorbringen; **z.B.**<br>B. Körn: argalabs da ( B. Körn: **excelabc.de/**
- Ergebnisdarstellung, **z.B.** wie in Artikel von T. French **spreadsheets.about.com/od/g/g/graph\_def.htm**
- Über Animation, siehe **z.B.** A. Dybdahl et al.: On animation features of Excel ; ACM SIGCS Bulletin 30(1998) 3, 77 – <sup>80</sup>

### HJH#04WS 2011/2012

### Fehler in Kalkulationsprogrammen

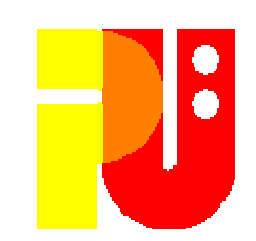

### **Einige Anregungen:**

- > Tatsache, daß in Kalkulationsprogrammen eine Großzahl von<br>Fehlern gemacht werden.<br>► Empfehlung Suche bei Google o ä
- Empfehlung Suche bei Google o.ä.:
	- > **Spreadsheet\*(Fehler,error,errors,mistake,mistakes,bug,bugs)** <
- > Fehlerkategorien
- Beobachtungen in den 1980er und 1990er Jahren
- Neuere Beobachtungen in den 2000er und deren Folgen
- Entwurfsmethodik zum Vermeiden von Fehlern
- > Test und Validierung
- $\triangleright$  The European Spreadsheet Risks Interest Group EuSpRIG<br> $\triangleright$  Arheiten **z R** von M M Burnett und M Frwig
- > Arbeiten z.B. von M.M. Burnett und M. Erwig, Oregon State Univ, > (burnett, erwig) spreadsheet\* <

#### HJH#05WS 2011/2012

 $\triangleright$  Kalkulation  $\rightarrow$  Eingabewerte, fester Zusammenhang, Resultate

- $\triangleright$  <u>Versuch der Definition/Abgrenzung:</u><br>Simulation  $\rightarrow$  Variation über Zeit **Simulation →** Variation über Zeit, über Raum o.ä.<br>- Fine varijerende Größe
	- - Eine variierende Größe, (insbesondere) lineare Variation, schrittweise
	- NICHT NACCHLANKT ALIT HUMALICCH-TOLMUILLATA Nicht beschränkt auf numerisch-formulierte Zusammenhänge
	- -(umfassendes) Simulationsmodell
- $\triangleright$  Übergang zu (u.U.) multimedialer Resultatdarstellung
- Siehe **z.B.** Artikel von A.F. Seila, 2001 2006 über "Spreadsheet simulation"

#### Kalkulation, vorwärts/rückwärtsHJH#06WS 2011/2012

- 
- », was passiert, wenn" **im Gegensatz zu** "was muß passieren, daß"<br>» Eijhet aufgrund Unbootimmthoit zum Bohandoln von Intorvallon
- Führt aufgrund Unbestimmtheit zum Behandeln von Intervallen

Wichtige Literaturanregungen:

- $\checkmark$  Dissertation T. Kunstmann, 2002, TU Darmstadt, FB Informatik:<br>Pechnergestijtzte Simulation und Planung auf der Grundlage Rechnergestützte Simulation und Planung auf der Grundlage von Tabellenkalkulation; Bibliothek Informatik oder Hinweis: **www.verlagdrkovac.de/3-8300-0631-4.htm (**auch Papierkopie verfügbar)(Hinweis: Mitführen von Einheiten wie €, m, sec, Byte, auch k… usw. !)
- "Solver" in MS Excel, **z.B.**: C. Rathjen: *Einführung in Excel-Solver* ; **winfor.uni-wuppertal.de/fileadmin/.../Einfuehrung\_in\_Excel-Solver.pdf**Oder: **www.solver.com/exceluse.htm**
- ← Erweiterung von MS Excel um Intervallarithmetik (Google-Suche > **Hyvönen interval spreadsheet** <)

#### HJH#07WS 2011/2012

# Ergebnisdarstellung, Nomographie

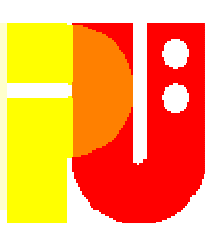

- "Ein Bild ist mehr wert als 1000 Zahlen !"
- Jahrtausendealt, man denke **z.B.** an die Sonnenuhr
- Siehe **z.B.** (zu finden bei Google > **Nomogramm** <):**www.google.de/search?q=nomogramm&hl=de& biw=1467&bih=729&prmd=ivns&tbm=isch&tbo=u&source=univ&sa=X&ei=tjhFTt7DLofysgbDmMysBw&sqi=2&ved=0CCwQsAQ**Oder **z.B.** auch bei Google-Suche nach > **Nomogramm bmi**<.
- Lesenswert: **www.semiose.de/index.php?id=410,73**
- Wie macht man's? **www.karl-haller.de/Arbeitshilfsmittel/ Nomogramm-Anleitung-T1.pdf** Oder: **edrl.berkeley.edu/wiki/edrl/uploads/8/88/Howison\_nomograms\_paper.pdf**
- Andere Lösungen?

# Numerische Fragestellungen

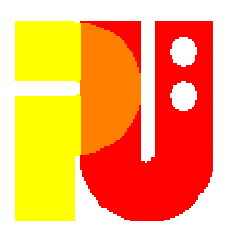

- Gewohnte Verwendung (siehe z.B. bei Excel den Menüpunkt "Zellen formatieren") "Zellen formatieren")
- Siehe **de.wikipedia.org/wiki/Tabellenkalkulation** ,Abschnitt *"Wissenschaftliche Anwendungen"* (einige Anwendungen daraus ansprechen)
- Weitere "nette" **Beispiele**:

HJH#08

WS 2011/2012

- -- J.B. Soper, M.P. Lee: *Computer spreadsheets for numerical* analysis ; 1994,
- **www.tandfonline.com/doi/abs/10.1080/0020739940250211**
- the contract of the contract of -D. Süß: *Finite Elemente in Materialwissenschaften* ; undatiert,<br>agnet.atp.tuwien.ac.at/suess/3/papers/suess\_seminar2.pdf **magnet.atp.tuwien.ac.at/suess/3/papers/suess\_seminar2.pdf**

- Baustatik-Anwendung, siehe **z.B.** Auflistung in **www.deutschesfachbuch.de/info/detail.php?isbn=3345008963**

Eine Zusammenfassung (mit Hinweisen auf Anwendungen in der Informatik)<br>1 Baker, S.J. Sugdent *Careadcheets in education, the first 25* J. Baker, S.J. Sugden: Spreadsheets in education – the first 25 years ; 2007, **epublications.bond.edu.au/ejsie/vol1/iss1/2**

### HJH#09WS 2011/2012

# Was meint "**Prognose**"?

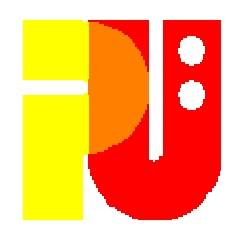

- $\triangleright$  Kalkulation  $\rightarrow$  Eingabewerte, fester Zusammenhang, Resultate
- > Simulation → Variation über Zeit, über Raum o.ä.
- Versuch der Definition/Abgrenzung: **Prognose →** jedenfalls "unsichere" Größen, Wahrscheinlichkeit<br>- Mehrere varijerende Größen, nicht beschränkt auf lineare
	- - Mehrere variierende Größen, nicht beschränkt auf lineare Veränderung, kontinuierliche Veränderung
	- -- "Eingeschränktes" Prognosemodell
	- -Sehr anwendungsnah<br>Vac meint Wikinedia:
- $\triangleright$  Was meint Wikipedia:<br>en.wikipedia.org/wik **en.wikipedia.org/wiki/Predictive\_analytics**
- E. Pelikán: *Principles of Forecasting a short overview*; 1999,<br>SOFTSEM '99 Proc. 20th Conf. Current Trends in Theory and SOFTSEM ´99 Proc. 20th Conf. Current Trends in Theory and practice …, Springer, ISBN 3-540-66694-X, 311 - <sup>327</sup>
- Technisch: Excel forecast function, siehe **z.B. www.inventoryops.com/Excel\_Forecast\_Function.htm**

### HJH#10WS 2011/2012

### **Wettervorhersage**

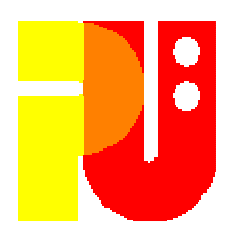

 $\triangleright$  Wikipedia:<br>
Survikiped **en.wikipedia.org/wiki/Numerical\_weather\_prediction**

- Etwas zum Spielen; *Take part in weather-forecast*;<br>//weatherlabs.planet-science.com/weather-labs **weatherlabs.planet-science.com/weather-labs/take-part-in-weather-labs.aspx**
- ► M. Leutbecher, T.N. Palmer: Ensemble forecasting; J. Computational Physics, 227 (2008) 7, 3515 – <sup>3539</sup>
- I. Michalakes et al.; *WRF nature run*; Proc. of the 2007<br>ACM/IFFF conference on Supercomputing ACM/IEEE conference on Supercomputing
- Einflußgrößen, siehe **z.B.**:

**www.ehow.com/how\_2073819\_forecast-weather.htmlwww.csun.edu/~hcgeg004/forecast.html**

> Harte mathematische Physik: Numerical Weather Forecast Model;<br>Loktion E aus Lektion 5 aus

**atm.ucdavis.edu/mmg/atm110\_2011/powerpoint\_files/**<sup>15</sup>

### HJH#11WS 2011/2012

### Lotus 1-2-3

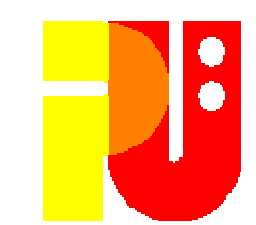

 $\triangleright$  Überblick und Entwicklungsgeschichte, siehe **de.wikipedia.org/wiki/Lotus\_1-2-3**bzw. **en.wikipedia.org/wiki/Lotus\_1-2-3**

> –kurze Vorführung (z.B. mit IBM Lotus Symphony);<br>Speicherhedarf 2 –

Speicherbedarf ? –

- 
- M. Kapor, Lotus 1-2-3 Entwickler: **www.kaporcapital.com/team/**
- $\triangleright$  Besprechung in *Byte Magazine*, Dez. 1982, 182 198:<br>www.aresluna.org/attached/computerhistory/article **www.aresluna.org/attached/computerhistory/articles/spreadsheets/lotus123review (Nachdruck)**
- Ein Fan z.B. von Lotus 1-2-3, G. Hoffart: **www.knubbelmac.de/bildschau.html?basis=lotus-1-2-3**
- Geschichtliche Entwicklung mit Betonung der Bedeutung, S.J. Liebowitz, S.E.Margolis, 1999, Kap. 8:**www.utdallas.edu/~liebowit/book/sheets/sheet.html**
- Gegenüberstellung zu Excel: **forum.chip.de/office/ lotus-1-2-3-gegen-excel-ami-pro-gegen-word-474617.html**

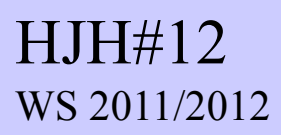

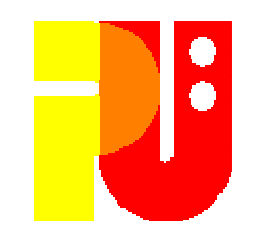

- Publish as Web page: **msdn.microsoft.com/en-us/library/ aa190087(v=office.10).aspx**
- Noch etwas von Microsoft:<br>Poffice microsoft com/e
	- **office.microsoft.com/en-us/excel/**
- **Beispiele**, wie Kalkulationsblatt ins Web gebracht werden kann:
	- **www.exceleverywhere.com/www.exceleverywhere.com/excel-html-web.htm**
	- **www.spreadsheetconverter.com/l\_excel.htm?gclid=Clg6o\_uO3KoCFZOm3wodfFNL8O**
	- **j-walk.com/ss/excel/usertips/tip016.htm**
	- **www.kdcalc.com/?r=aw&gclid=CKrko\_KP3KoCFcwq3wodVgQs6Q**
	- **labnol.blogspot.com/2006/09/embed-interactive-excel-spreadsheets.html**
	- **www.spreadsheetweb.com/**
	- Und vieles mehr, Beispiele ohne Wertung !

### HJH#13WS 2011/2012

## Nicht-numerische Anwendungen

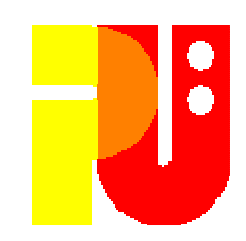

- Übergang zu tabellarischer Darstellung, Inhalt der Felder nicht- numerisch, Zusammenhang nicht in arithmet. Formeln, **z.B.**
- √ Schaltungsraster, Flurraster, Überwachungsraster u.ä.
- $\checkmark$  Farbmuster: Zellen (farbig), Zusammenhang über Ästhetik (mit Wahrscheinlichkeitsbeziehung)
- $\checkmark$  Kreuzworträtsel: Zellen (gesperrt/belegbar/belegt), Zusammenhang über<br>Wörterbuch rekursive Bearheitung Wörterbuch, rekursive Bearbeitung
- Problemschach: Zellen (unbesetzt/besetzt), Zusammenhang über von Zellenbelegung abhängiger Wirkung, Partnerstrategie, rekursiv
- M. Zimmermann: Genaues Analemma mit EXCEL (Zeit- gleichung) **; mzmsoft.de/sheets/index.htm**
- Google-Suche > **"game of life" spreadsheet** <
- Google-Suche > **cellular fractal spreadsheet** <**???**

#### HJH#14WS 2011/2012

### Finanzvorhersage

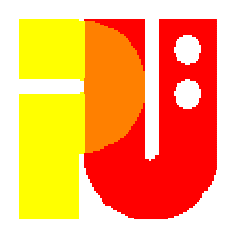

- A. Dunn: Spreadsheets the good, the bad, and the down- right ugly; Proc. EuSpRIG 2010 Conf, **arxiv.org/pdf/1009.5705**
- > Mögliche (dem Bearbeiter freigestellte) Wahl, z.B. Absatzprognose, Zinsertrags- oder Gewinnberechnung, Cash-flow, Steuerschätzung, **…**
- > D.C. Benco, A.A. Tiger: Using spreadsheet-based math D.C. Benco, A.A. Tiger: Using spreadsheet-based math modelingin small business and independent consulting ; 2004, graduate the consulting ; 2004, graduate the consulting o **usasbe.org/knowledge/proceedings/proceedingsDocs/USASBE2004proceedings-Benco.pdf**
- > T.A. Grossman et al.: *Lessons from mission-critical spread-* sheets; 2007, aisel.aisnet.org/cais/vol20/iss1/60/ ; 2007, **aisel.aisnet.org/cais/vol20/iss1/60/**
- > T.A. Grossman: *Integrating spreadsheet engineering ir* management science course – a hierarchical approach ; 2006, **ite.pubs.inform.org/Vol7No1/Grossman**

#### HJH#15WS 2011/2012

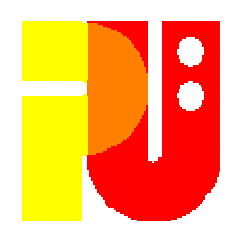

- Statistisches Bundesamt Deutschland, Sterbetafeln:<br>www.destatis.de/jetspeed/portal/cms/Sites/dest **www.destatis.de/jetspeed/portal/cms/Sites/destatis/Internet/DE/Navigation/Statistiken/Bevoelkerung/GeburtenSterbefaelle/Tabellen.psml**
- $\triangleright$  Anwendungen in der Versicherungswi Pfeifer: Risikotheoretische Konzepte unter Maple und Excel; **www.staff.uni-oldenburg.de/dietmar.pfeifer/Aktuar.pdf**
- $\triangleright$  E.M. Andreev, V.M. Shkolnikov; *Spreadsheet for calculation of*  $\triangleright$  *Confidence limits for any life table or healthy-life table quantity*  confidence limits for any life table or healthy-life table quantity; 2010, **www.demogr.mpg.de/cgi-bin/publications/paper.plx?l=de&t=&pubid=3853**
- F. Schlöglhofer: Beispiele von Anwendungen aus der Medizin für den Mathematikunterricht ; **www.oemg.ac.at/DK/Didaktikhefte/.../VortragSchloeglhofer.pdf**
- Für Kommunen: **www.nachhaltige-buergerkommune.de/ hp864/Demografierechner.htm**
- Studentenzahlen-Entwicklung: **www.studium-und-pc.de/ excel-2007-trendanalysen-durchfuehren.htm**

"Allgemeine Geschäftsbedingungen"

- Referat maximal 40 Minuten<br>• Detennusiekter (Lheamer<sup>in :</sup>
- •Datenprojektor (*"beamer*") ist vorhanden<br>Anschließend Diskussion ein - inhaltlich
- Anschließend Diskussion **- inhaltlich**
	- **- Vortragsstil**
- Auf Anforderung, mindestens fünf Tage vorher, kann <u>PC f</u>ür<br>Präsentation mit PowerPoint hereitgestellt werden Präsentation mit PowerPoint bereitgestellt werden
- Ausarbeitung maximal acht bis zehn Seiten DIN A4; (in der Regel) nach einer Woche abzugeben (Papier); Literaturangaben nicht vergessen!
- Nach Bestätigung (eventl. Korrekturwünsche) durch Betreuer Abgabe der endgültigen Ausarbeitung innerhalb einer Woche als doc-/pdf-Datei(maximal 2 Mbyte groß, mit Namen "WS11-12-#xx-version-ii.<ext>","xx" elem  $\{01 \div 15\}$ , "ii" elem  $\{1 \ldots\}$ )

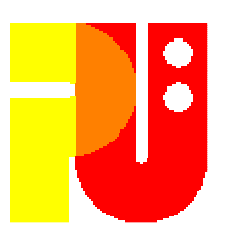

### **Ein Hinweis des Dekans:**

"Der Fachbereich Informatik mißt der Einhaltung derZu diesen gehört auch das strikte Verfolgen von<br>Plagiarismus. Mit der Abgabe einer Lösung (Hausaufgabe,<br>Programmierprojekt, Seminararbeit Diplomarbeit, etc.)<br>bestätigen Sie, daß (Sie/Ihre Gruppe) der alleinige Autor/die alleinigen Autoren des gesamten Materials sind. Falls Ihnen die Verwendung von Fremdmaterial gestattet<br>war, so müssen Sie dessen Quellen deutlich zitiert haben." Bei Unklarheiten zu diesem Thema finden Sie weiterführende Informationen unter **www.informatik.tu-darmstadt.de/Plagiarism** oder sprechen Sie Ihren Betreuer an."

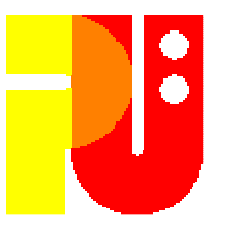

### **Web-Seite des Seminars:**

**www.pu.informatik.tu-darmstadt.de/Seminar-Calc/**

(dort findet sich u.a. die Vorlage für das**Deckblatt** Ihrer Ausarbeitungund der **Terminplan** !)

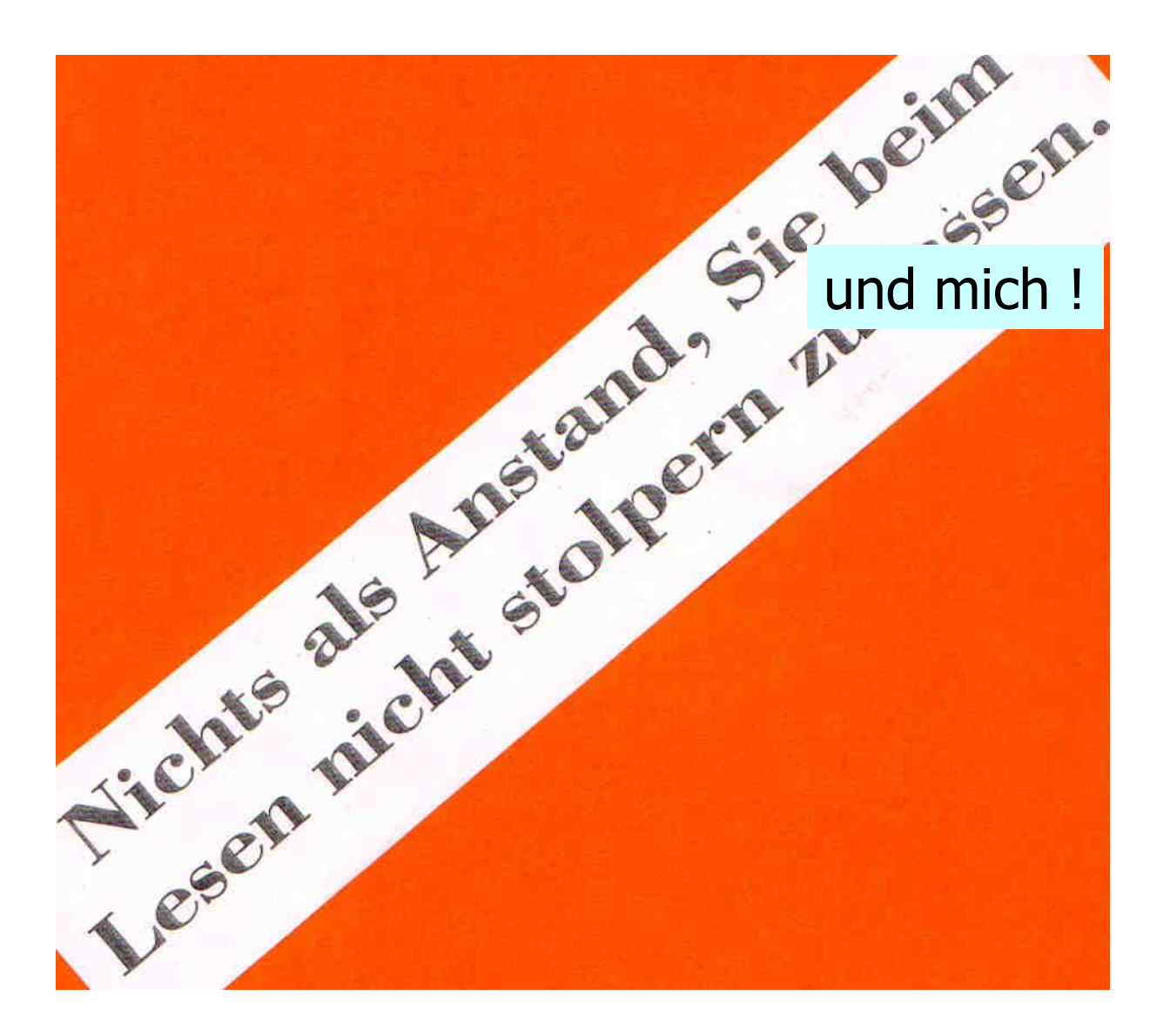

Werkstatt

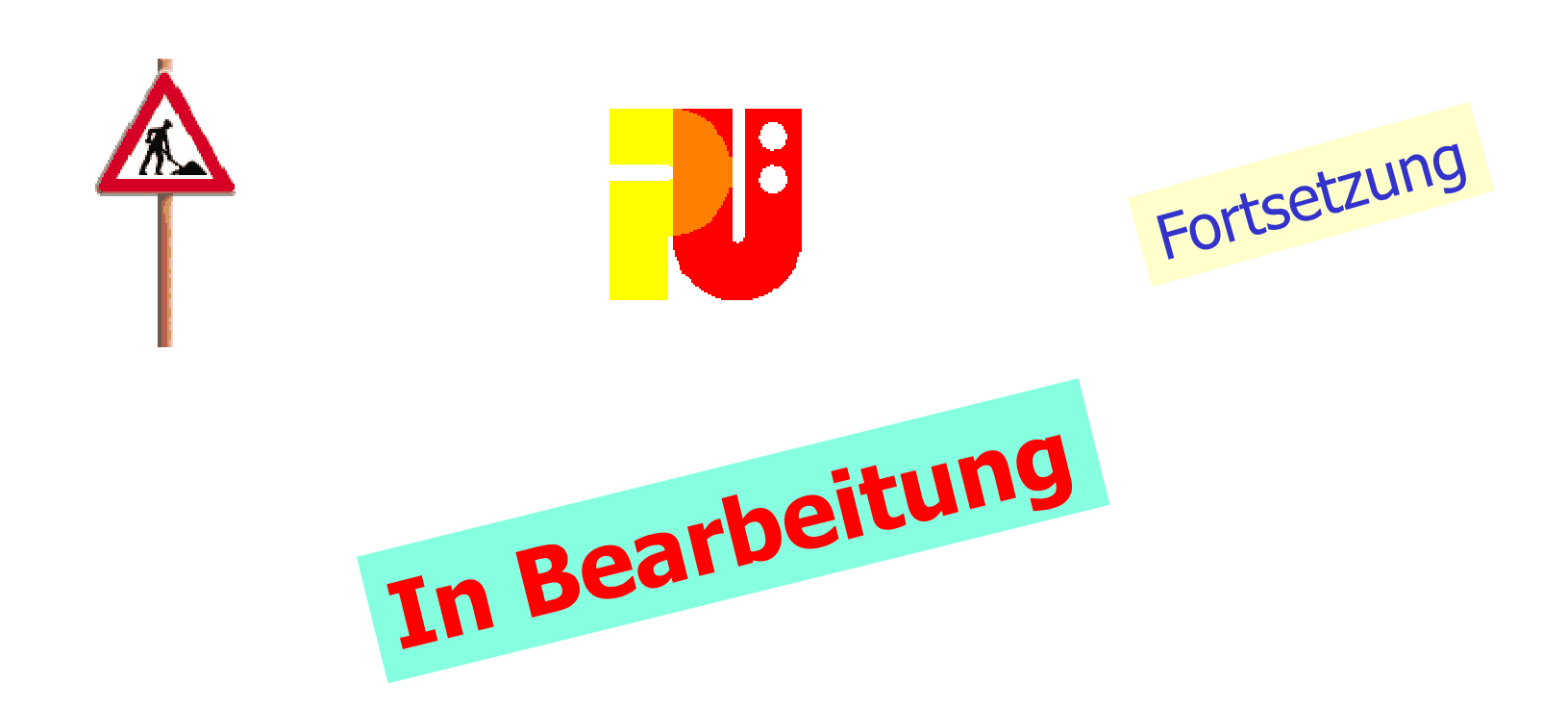